# **LCDs in C**

### **ECE 376 Embedded Systems**

### **Jake Glower - Lecture #9**

 Please visit Bison Academy for correspondinglecture notes, homework sets, and solutions

# **LCDs in C**

### LEDs

- Output binary data (on/off)
- Fast
- Hard to convey info
- Graphic LCD
	- Control over each pixel
	- More versitile
	- Requires more coding
- Character LCD
	- On-board computer translates characters to graphics
	- Easier to display info
	- Slower

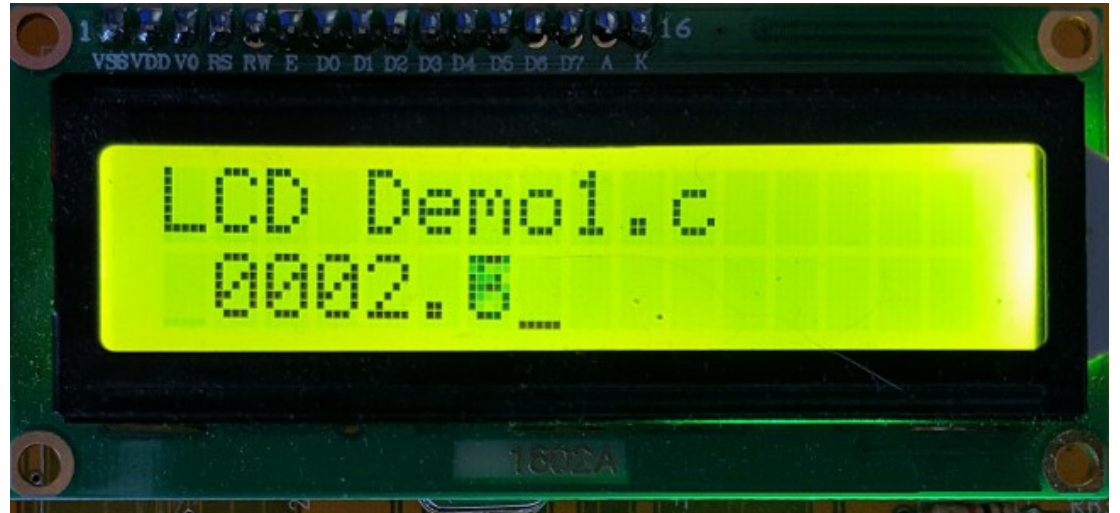

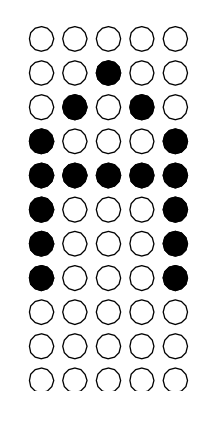

# **LCD I/O**

#### Pretty much standard for all LCD displays

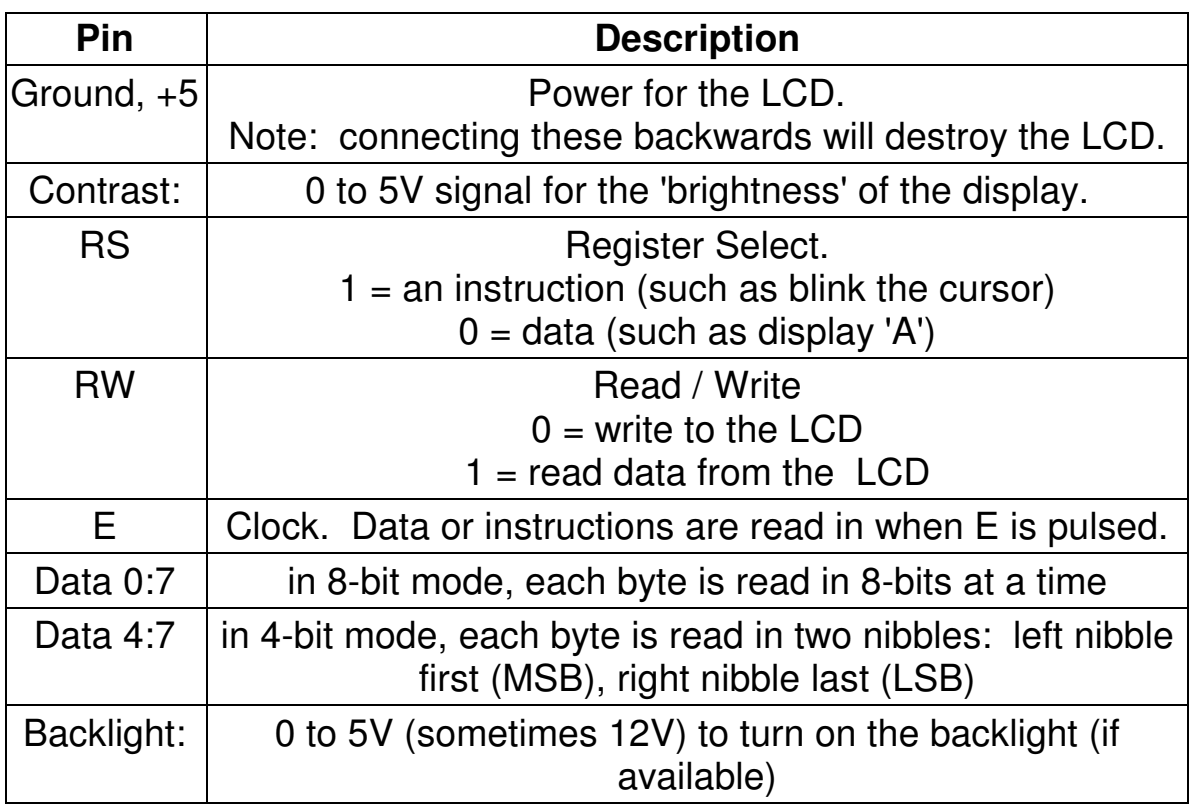

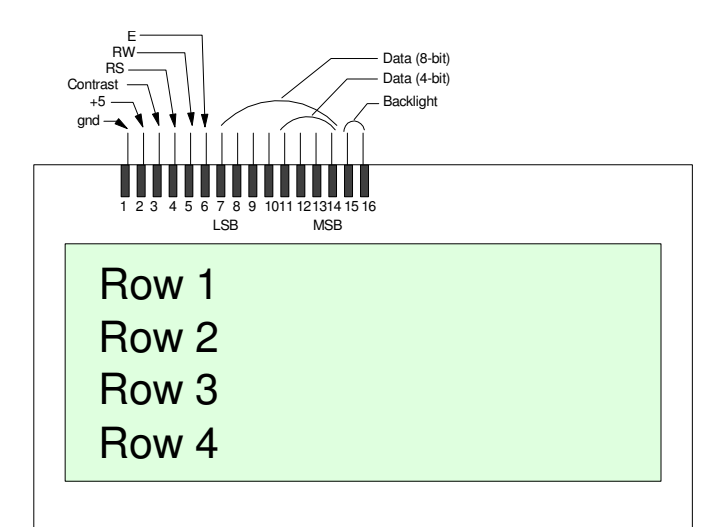

# **LCD Instrucion Set:**

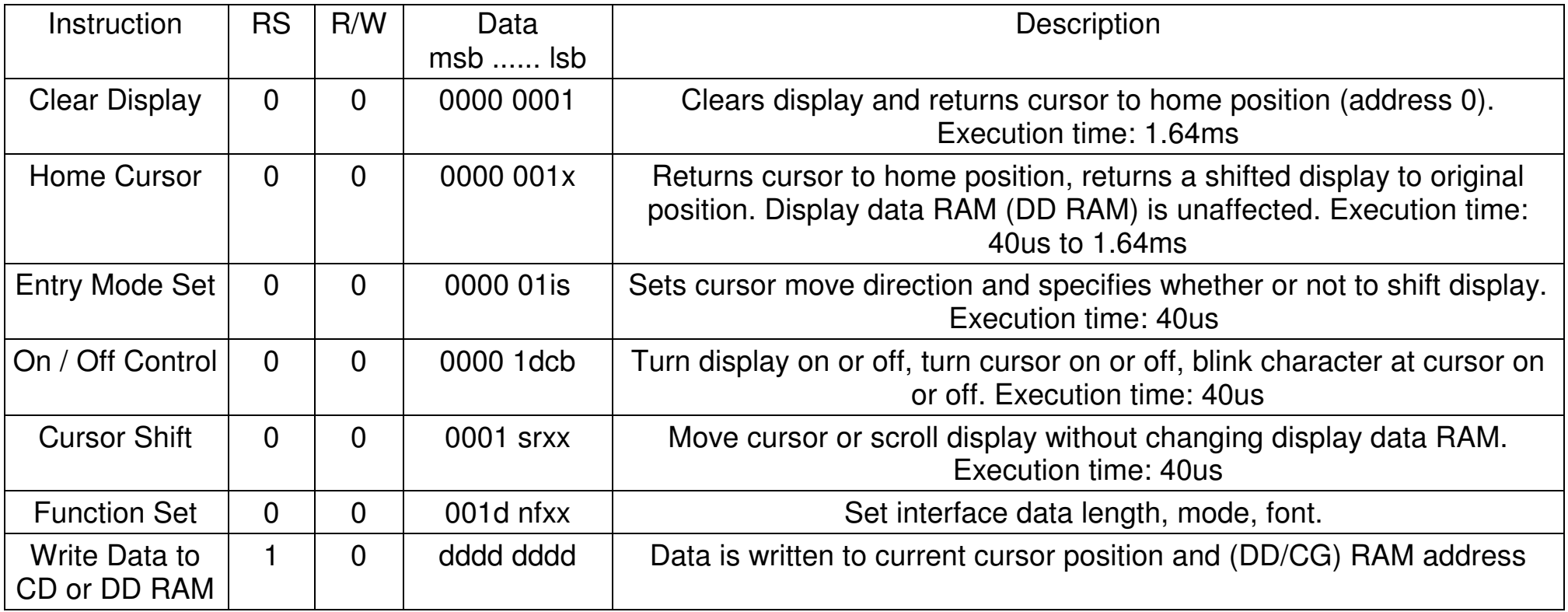

### **Initialization: 4-Bit Mode**

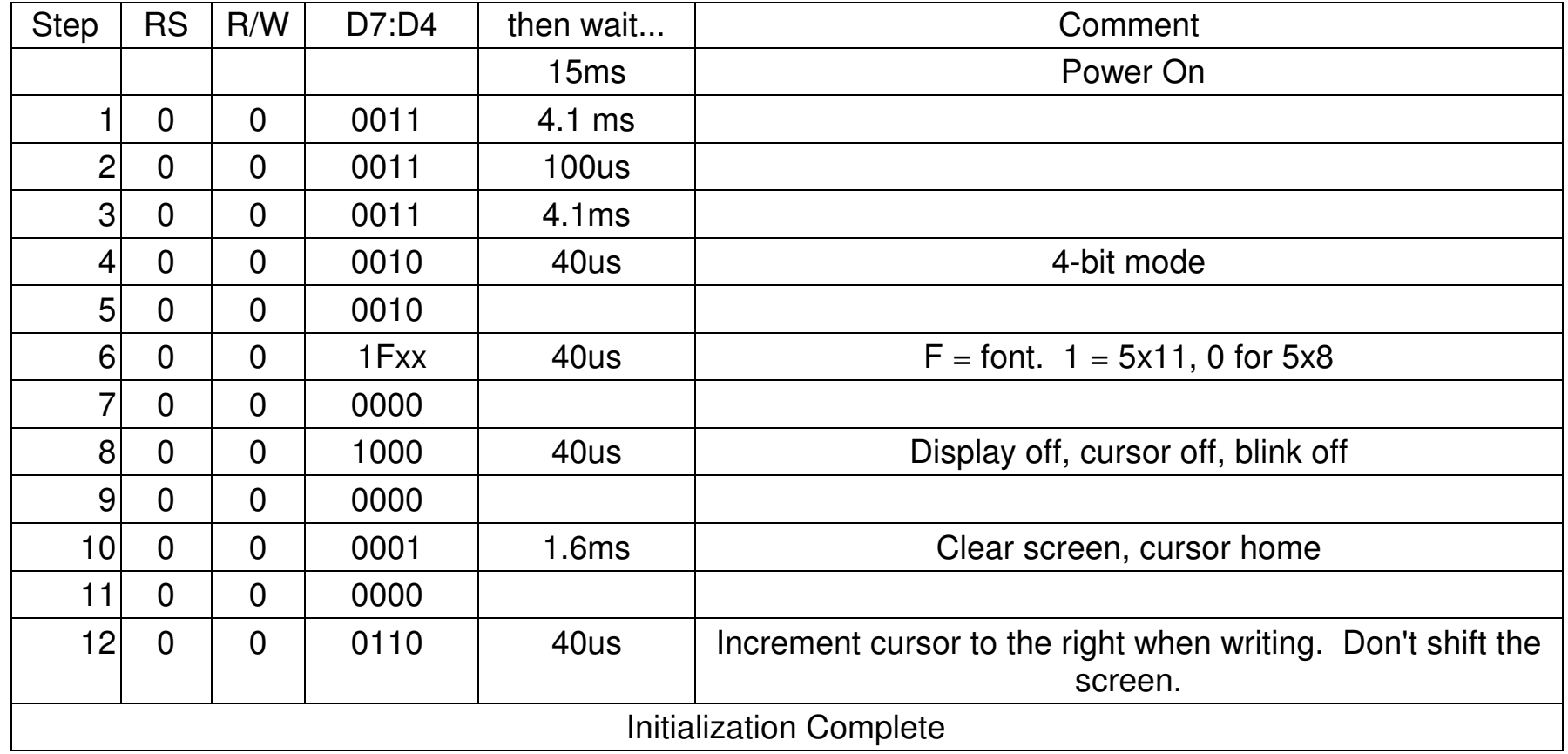

Place an 'AB' at location (2,6) (address 0x96)

#### $Address = Row + Column$

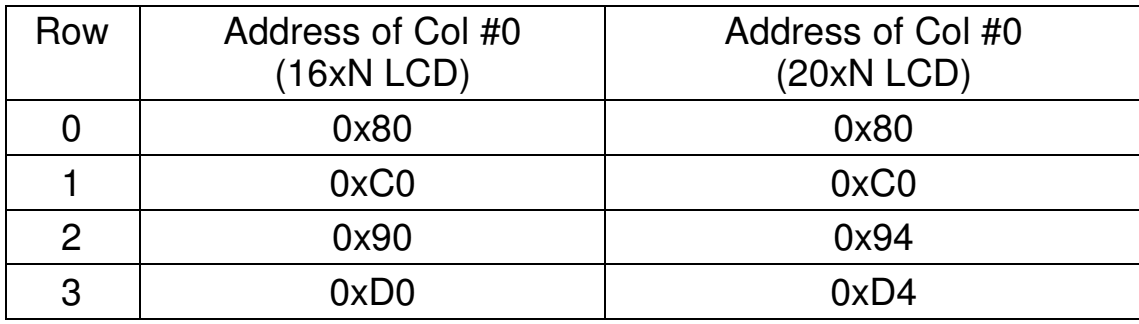

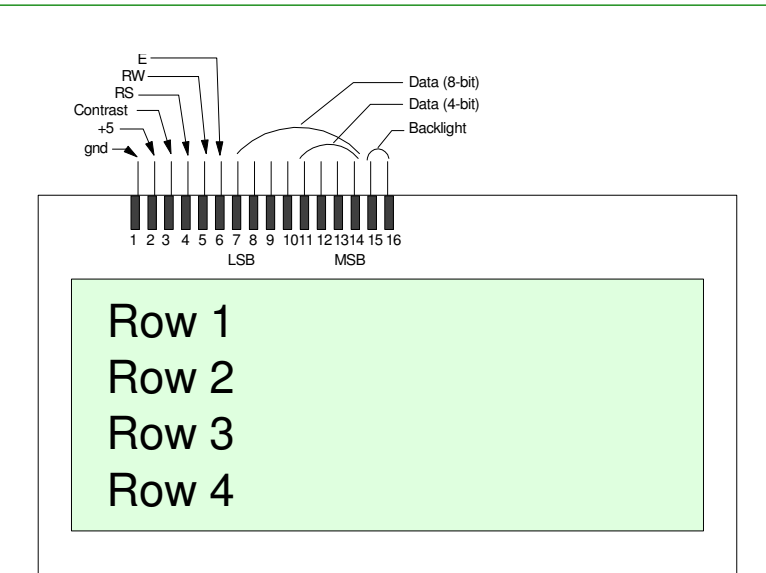

#### Procedure:

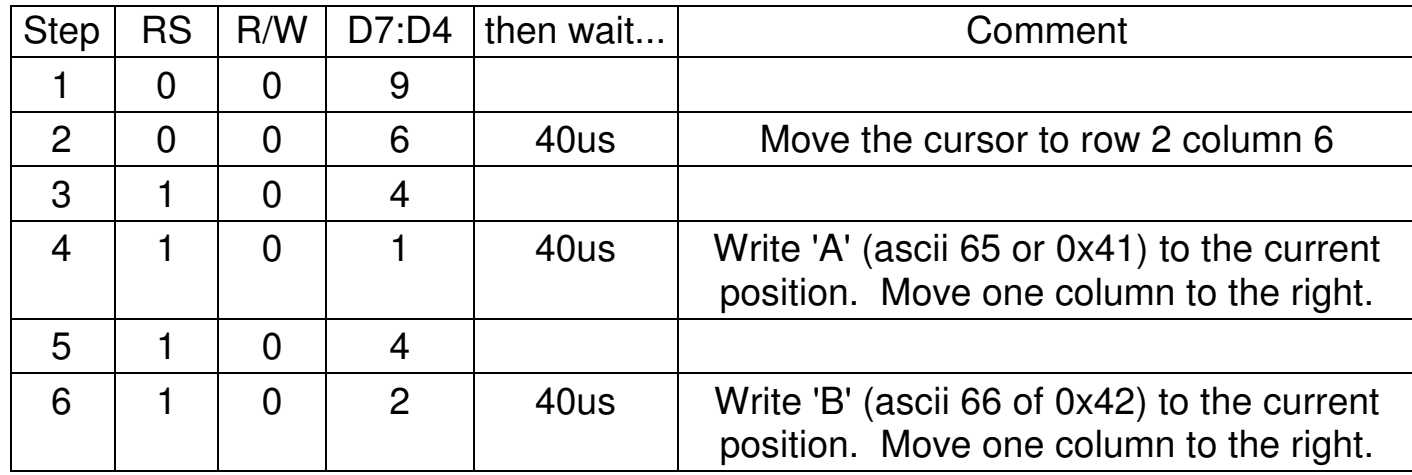

### **LCD Routines:**

Assume PORTD is used with

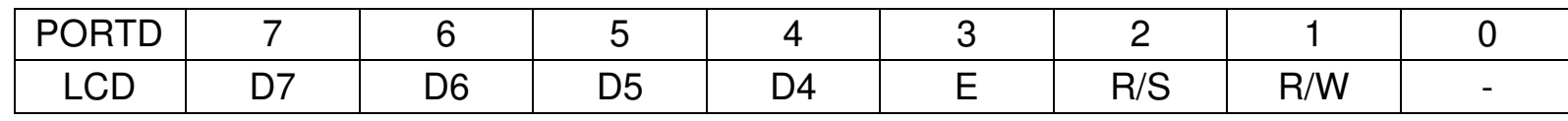

void Wait\_ms(unsigned int X)

• Pause Xms then return.

void LCD\_Init(void)

• Initialize the LCD display, set the cursor to go from left to right, set the cursor to blink, move to top left corner.

void LCD\_Move(unsigned char R, C)

• Move the cursor to row R column C.

void LCD\_Write(unsigned char DATA)

DATA written to the present position on the LCD display. Move the cursor one to theright.

void LCD\_Out(unsigned int DATA, unsigned char D, unisgned char N)

- DATA written to the display
- D: The number of digits to display
- N: The number of digits to the right of the decimal point to display

For example,

```
LCD_Out(12345, 6, 3)
```
outputs

012.345

void LCD\_Inst(0x01);

• clear the LCD display

**Example 1:** Write a routine to send

- 0..19 to the LCD display starting at row 0, column 0.
- 48..67 to the LCD display starting at row 1, column 0

```
// Global Variables
```

```
// Subroutine Declarations#include <pic18.h>
```

```
// Subroutines#include "lcd_portd.c"
```

```
void main(void)
```
{

```
 unsigned char i;
```

```
 LCD_Init();
```

```
LCD Move(0,0);
 for (i=0; i<20; i++) LCD_Write(i);LCD_Move(1,0);
 for (i=48; i<68; i++) LCD_Write(i);while(1);
 }
```
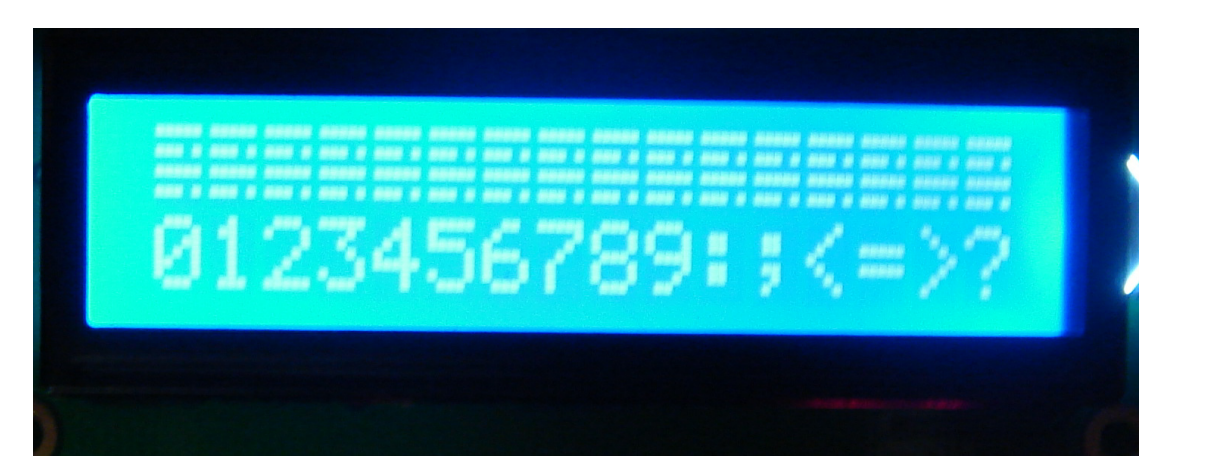

# **ASCII Table**

#### **www.ASCIITable.com**

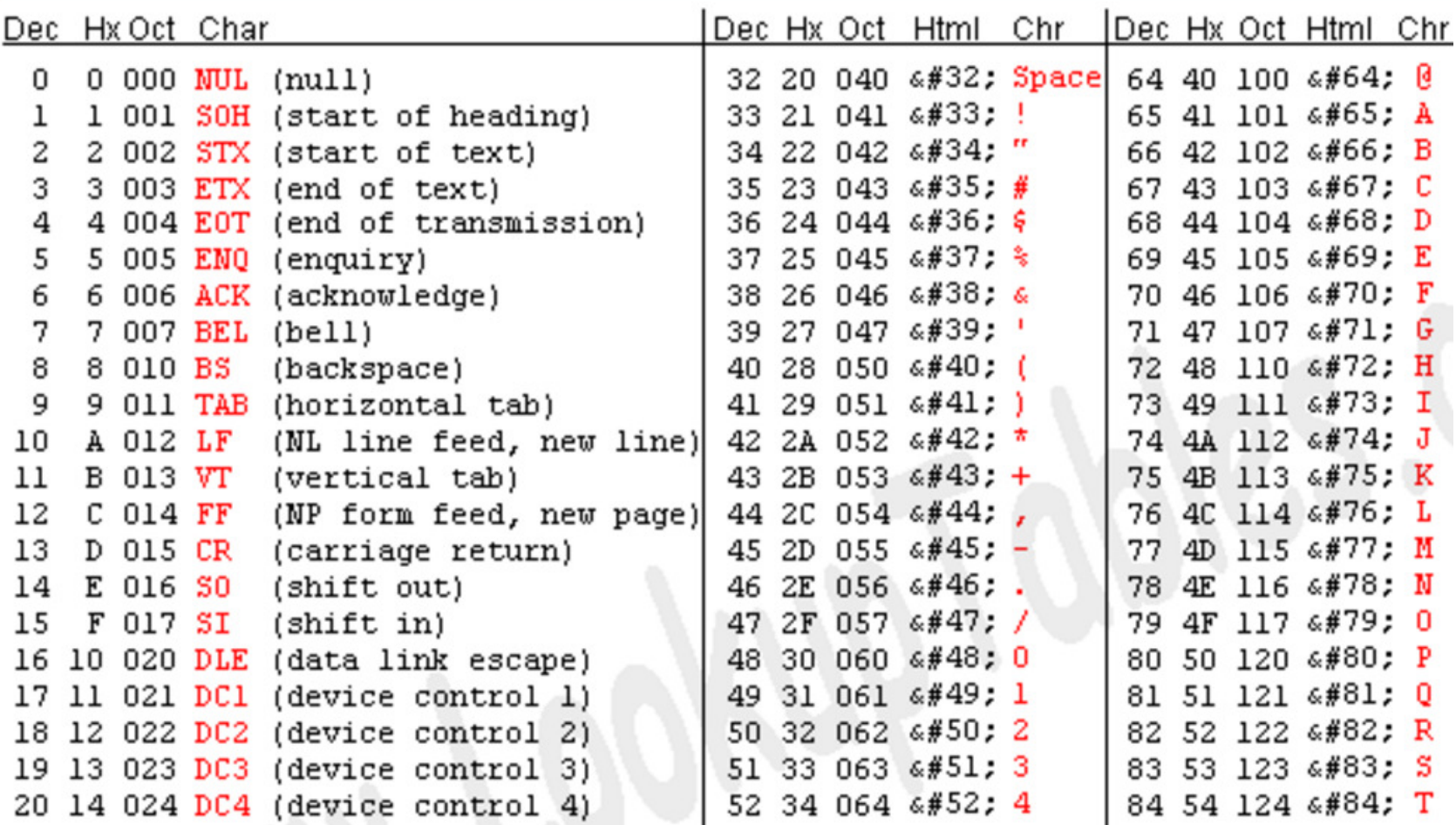

#### **Example 2:** Count as fast as you can

```
#include <pic18.h>
#include "lcd_portd.c"void main(void){ unsigned int COUNT; unsigned int i;ADCON1 = 0x0F; LCD_Init(); COUNT = 0;Wait_ms(100);while(1) {
\texttt{COUNT} = \texttt{COUNT} + 1 ;
     LCD_Move(1,0);LCD_Out(COUNT, 5, 1);
 }}
```
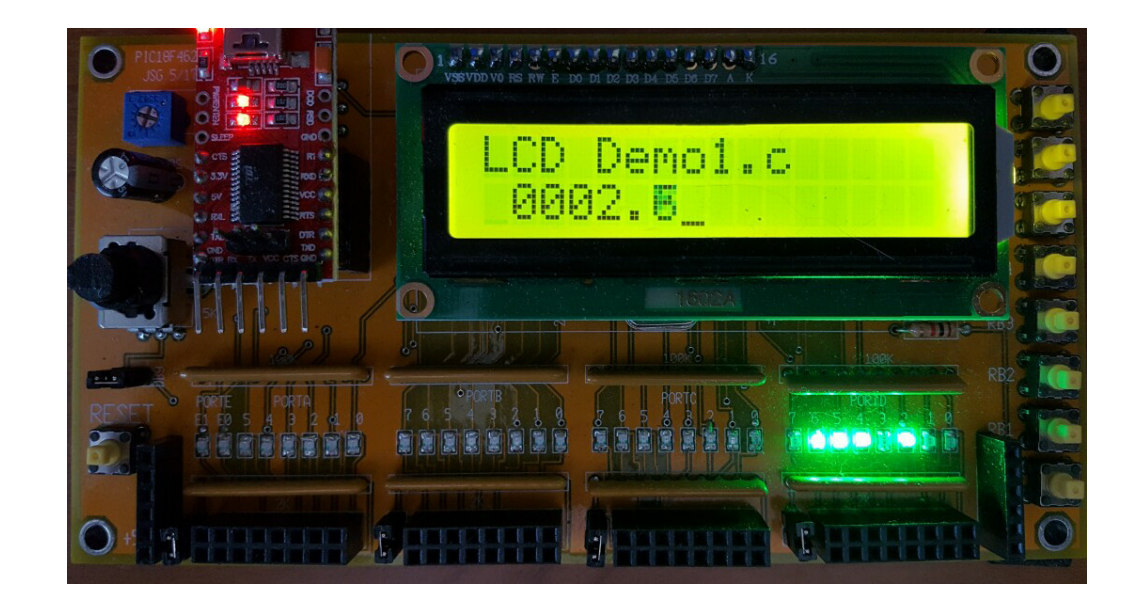

#### **Example 3:** Count every 100ms. Display time in seconds

#### Count every 100ms

}

```
while(1) {
LCD_Move(1,0);
 LCD_Out(MIN,5,0);LCD Write(':');

 LCD_Out(SEC,5,1);SEC = SEC + 1;RAO = 1;
 Wait_ms(100);RAO = 0; }
```
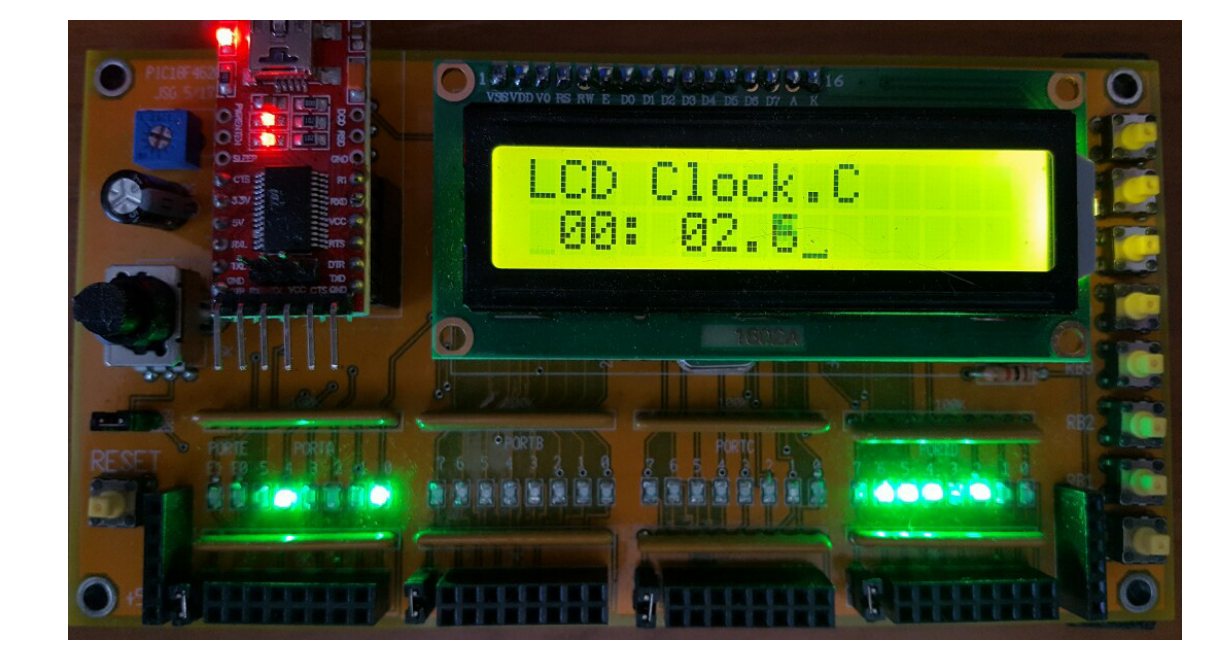

# **Timing:**

### $RA1 = 1$

- Wait loop
- 100ms

### $RA1 = 0$

- Rest of code
- 8.1ms

### To make the loop take 100ms

- Rest of code  $= 8.1$ ms
- Wait\_ms(92) waits 92ms
- $\cdot$  Total = 100ms

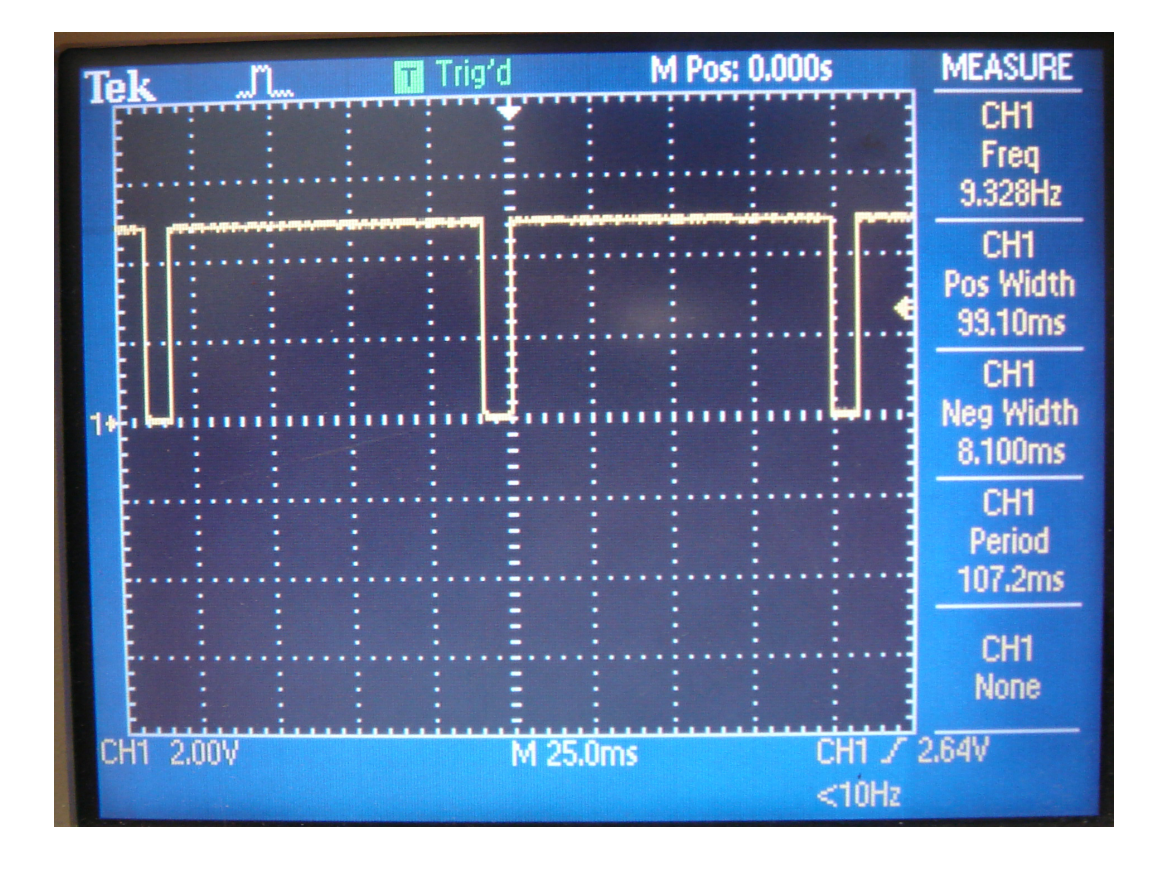

### **The Power of C**

Write the code for a roulette wheel:

- Press RB0 to place your bet (winning number is always 0)
- Display your bet on row #1
- Generate a random number N from 0..7
- Count  $42 + N$  times (mod 8)
	- Display that number on the LCD dispay
	- Pause 100ms between counts
	- Beep at 220Hz each count
- If you stop on 0, you win!
	- Add \$8 to your bank total
	- Otherwise you lose \$1
- Start again when you press RB0

Note: Use the LCD display to check your code asyou write it

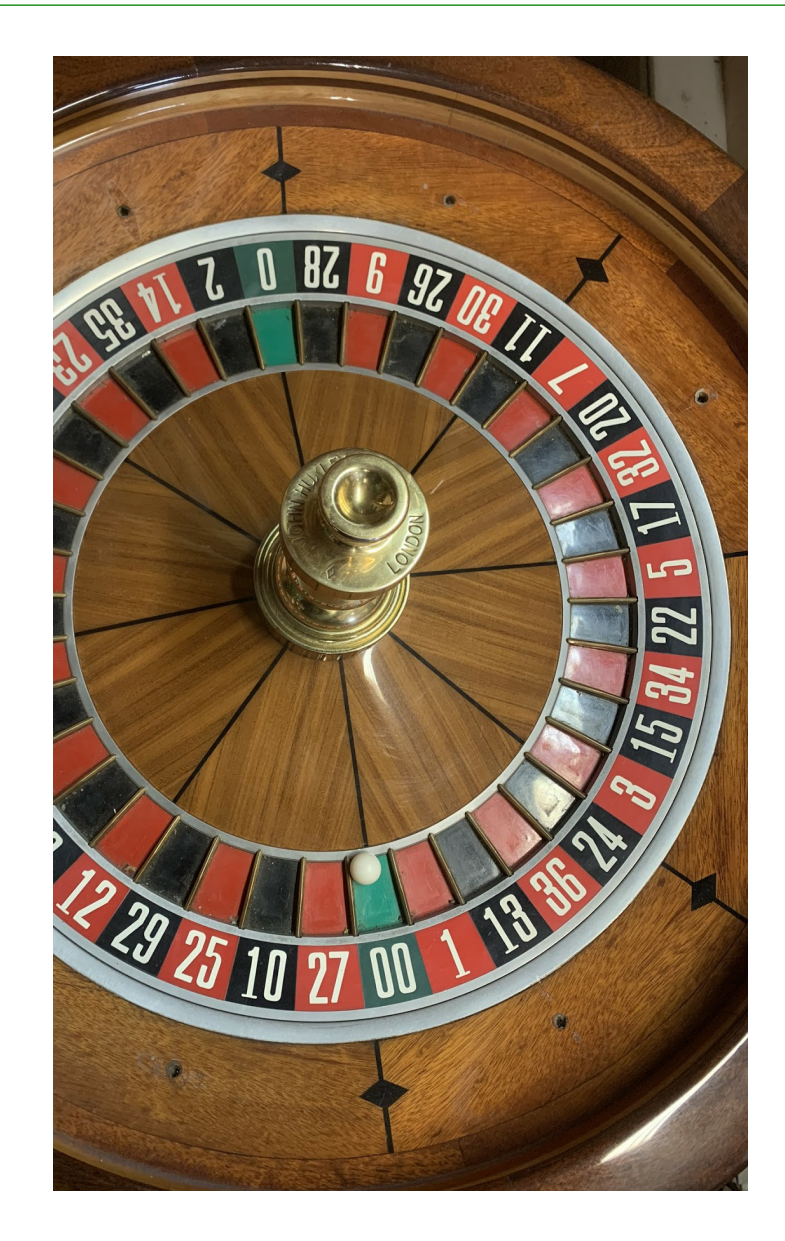

# **Bottom-Up Programming**

Step 1: Generate a random numberfrom 0..7

- Wait for a button press
- When pressed, count really fastmod 8
- When released, the count is yourrandom number
- Display the number on the LCD display

Winning Numbers:

- $\cdot$  2, 3, 0, 4, 5, 5, 5, 4, 7, 1, 2, 5, 7, 0, 3, 6, 6, 6, 5, 0, 0, 1, 4, 6
- Is this random???

```
unsigned int i, j:
unsigned int DIE;
unsigned int BANK;
unsigned int N_fTRISA = 0;
TRISB = 0 \times FF:
TRISC = 0;
TRISD = 0;
TRISE = 0;
ADCON1 = OX0FBANK= 100;
LCD Init();
                              // initialize the LCD
LCD Move (0,0); for (i=0; i<20; i++) LCD Write (MSG0(i));
LCD Move (1,0); for (i=0; i<20; i++) LCD Write (MSG1[i]);
while (1) {
   while (!RB0);while (RBO) N = (N + 1) % 8;
   DIE = N;if (DIE == 0) BANK += 8;
   else BANK -= 1;LCD_Move(0,8); LCD_Out(DIE, 1, 0);
```
LCD Move  $(1, 8)$ ; LCD Out (BANK,  $4, 0$ );

k

Step 2: Rotate the marble 42+N times

- Play with the user
- Pause 100ms between
- The computer knows the winning number as soon as you release the button

Display the ball position on the LCDdisplay

- You should see the number changing rapidly (every 100ms)
- Slow down the code if you want to see what's happening
- Wait\_ms(100); >>>> Wait\_ms(500);

```
109 LCDVRoulette.c
    TRISD = 0 ;
    TRISE = 0;
    ADCON1 = OX0F.BANK= 100LCD Init();
                                    // initialize
    LCD Move (0,0); for (i=0; i<20; i++) LCD W
    LCD Move (1, 0); for (i=0; i<20; i++) LCD V
    while(1) {
       while (!RB0):while (RBO) N = (N + 1) \\times 8;
       for (i=0; i<32+N; i++) {
           DIE = (DIE + 1) \\\end{8}
           LCD Move (0, 8); LCD Out (DIE, 1, 0);
           Wait ms(100);if (DIE == 0) BANK += 8;
        else BANK -= 1;
       LCD Move (0, 8); LCD Out (DIE, 1, 0);
       LCD Move (1, 8); LCD Out (BANK, 4, 0);
 -}
```
Step 3: Beep with each number

- $\cdot$  i = number of toggles
	- 50 toggles
	- 25 pulses
- j sets the period & frequency

```
// Subroutine Declarations
#include <pic18.h>
// Subroutines
#include
                "led portd.c"
void Beep(void) {
   unsigned int i, j:
   for (i=0; i<50; i++) {
      RA1 = IRA1;for (j=0; j < 400; j++);
// Main Routine
void main (void)
€
   unsigned int i, j:
   unsigned int DIE;
   unsigned int BANK;
   unsigned int N;
   TRISA = 0;
   TRISB = 0 \times FFTRISC = 0;
   TRISD = 0;
   TRISE = 0:R_{\rm E}
```
Step 4: Slow down as you get close to the end

- Count down from 32+N to 0
- Wait 50ms / number for N large
- Wait 1000ms at the end (N==1)

Use the LCD display to show thecurrent ball position

```
while(1) {
   while (!RB0);while (RBO) N = (N + 1) \\splits ?
   for (i=32+N; i>0; i--) {
```

```
DIE = (DIE + 1) \\\end{B} = (DIE + 1) \\end{B}
LCD Move (0, 8); LCD Out (DIE, 1, 0);
Beep();Wait ms(50 + 1000/i);
}.
```

```
if (DIE == 0) BANK += 8;
else BANK -= 1;
```

```
LCD Move (0, 8); LCD Out (DIE, 1, 0);
LCD Move (1, 8); LCD Out (BANK, 4, 0);
```

```
\}
```
### Resulting Code:

• 3130 Bytes (1565 lines of assembler)

#### Improvements:

- Display the marble or PORTC
	- Each LED is a winning number, 0..7
- Allow bets on other numbers
	- Use buttons RB0..RB7
- Rig the game
	- Fair game 90% of the time
	- Always lose by one 10% of the time

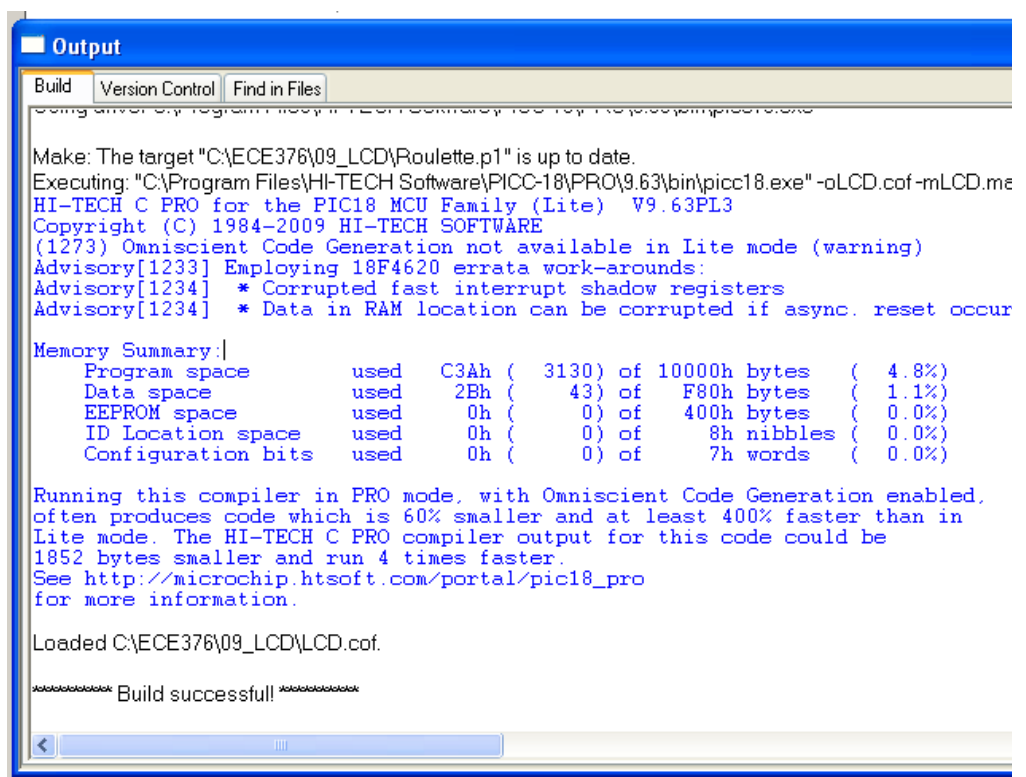

# **Summary**

LCD displays are really useful:

You can proved a lot more information than just LEDs

Bottom-Up Programming helps with writing complicated routines

- Build the code step-by-step
- Check your code as you write it
- LCD display is a good way of seeing what your code is doing

You can write fairly complicated routines in C fairly quickly

- Roulette wheel code was written in under 30 minutes
- Result was 1565 lines of assembler
- (Assembler would take a *lot* longer to write).